# **Photoshop CC Keygen For (LifeTime) For PC 2022**

Installing Adobe Photoshop is straightforward. First, you need to download the software and install it. After the installation is complete, you need to locate the installation.exe file and run it. This will start the installation process. Once the installation is complete, you need to locate the patch file and copy it to your computer. The patch file is usually available online, and it is used to unlock the full version of the software. Once the patch file has been copied to your computer, you need to launch Adobe Photoshop and enter the serial number. You should now have a fully functional version of the software. Just remember, cracking software is illegal and punishable by law, so use it at your own risk.

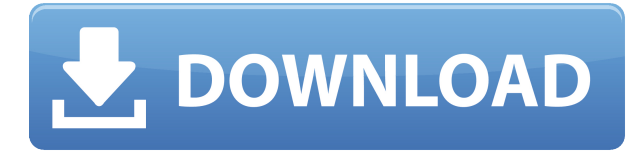

Photoshop is the most used photo editing program in the world, and Adobe has set itself apart from its rivals with its latest version. Paint 3D was released a couple of years ago, and the latest version of the 3D engine in Photoshop is of a much higher quality. I'll discuss this in the graphic design section. Like all editing software, Adobe Photoshop has a learning curve. But Photoshop—and all editing software in general—is designed to be used by anybody who has basic computer skills. High-quality photo editing software is easy to use, but with a little dedication and practice, anybody can become comfortable with the interface over time. Before starting the review, I want to clarify the motive of this article.

I am in no way affiliated with Adobe. I am not an employee of Adobe nor do I receive compensation from them even if this article sells their product. This is a completely independent review of Adobe Photoshop 2017. **Just in case you were worried.**

### I am just here to write a review. The Mac App Store gives you a convenient way to install Adobe Photoshop on your Mac. You can also use any of the systems you already have installed for Photoshop. Just follow the prompts to install the app on your Mac.

The Workflow manager lets you save versions of your images as you progress through the edit. You can specify names that apply to the output sizes of your images, as well as copies of a single file. The file versioning lets you save changes. As more versions roll out, the spot for the current version downloads to a desktop and automatically appears when a project opens.

Adobe Photoshop offers a whole host of professionally-designed filters and one that you can use to correct any lighting changes. Ad-Free lets you create stunning content without the clutter of ads. You can even personalize your creations with built-in templates and fonts. If you don't plan on using a filter on an image, you can go back to zero with Undo and you can lay image beneath another image to easily crop any overlaps.

## **Photoshop CC Full Version License Code & Keygen [Mac/Win] 2023**

So, there you have it. These are absolutely some of the most helpful articles I've read about anything. I hope some of them work for you as well as they work for me. Make sure to check out all of them especially the ones that make use of the brilliant features in Photoshop and the importance of RAM. Also, please visit our Photoshop Classroom ! The idea of running software as complex as Photoshop directly in the browser would have been hard to imagine just a few years ago. However, by using various new web technologies, Adobe has now brought a public beta of Photoshop to the web. Oct 26, 2021 *Thomas Nattestad* Twitter *Nabeel Al-Shamma* GitHub On this page

Why Photoshop came to the web How Photoshop came to the web WebAssembly porting with Emscripten WebAssembly debugging High performance storage P3 color space for canvas Web Components and Lit Service worker caching with Workbox What's next for Adobe on the web

Over the last three years, Chrome has been working to empower web applications that want to push the boundaries of what's possible in the browser. One such web application has been Photoshop. The idea of running software as complex as Photoshop directly in the browser would have been hard to imagine just a few years ago. However, by using various new web technologies, Adobe has now brought a public beta of Photoshop to the web. (If you prefer watching over reading, this article is also available as a video.) e3d0a04c9c

## **Photoshop CC Download Full Product Key X64 2022**

Photoshop's 3D features will be removed in future updates. Users working with 3D are encouraged to explore Adobe's new Substance 3D collection, which represents the next generation of 3D tools from Adobe. Additional details on the discontinuation of Photoshop's 3D features can be found here: **Photoshop 3D Common questions on discontinued 3D features.** Photoshop is part of the Adobe Creative Cloud, which includes other popular tools such as Adobe Illustrator, Photoshop Lightroom and Adobe Dreamweaver. Photoshop Creative Cloud allows users to work on image and graphic content from anywhere. Using the vignette effect easily increases the pleasantness of the picture. It is quite easy to create a vignette effect in Photoshop using the rectangular tool. In Photoshop CS6, you can more easily remove the unwanted color around an image and keep only the color you want. **Photoshop CS6** is a great tool for making color If you want to recognize everything on your photos, you can use the color space properties of Photoshop CS6 **to** develop **your** color knowledge. You can, of course, use the popular Photoshop tools, but because of their unique interface, you may feel more comfortable. Photoshop CS6 is the world's most welcome software because it offers features we can not achieve by other means. Photoshop is beautiful when the user is satisfied. Since its launch in 2011, Lightroom has been the most popular and most downloaded photography software in the world. While Lightroom features more functionality than any other fine art software, its design and ease of use still bests its rivals. Our continued studies and reviews of Lightroom and other leading hobby and studio software illustrate its enduring place as the gold standard.

adobe photoshop cs3 free download full version photoshop cs3 free download mac photoshop full version cs3 free download pixel bender plugin for photoshop cs3 free download plugins for photoshop cs3 free download cloud brushes photoshop cs3 free download cr2 plugin for photoshop cs3 free download photoshop cs3 installer free download full version photoshop cs3 free crack download photoshop for free download for windows 10

Apart from the improvements and fixes to an already existing feature, there are more improvements that can be made on the Photoshop. The additions that we have made in this upcoming version are: Photoshop Elements users can now integrate the creation of creative effects in their vector layers using the new Photoshop plug-ins and effects. Text and graphic editing functions can be accessed from any of the Elements' layers. The new "Create," "Edit," "Convert" and "Layer" panels can all be accessed and used to easily edit layers without leaving your artboard. You can access creative tools like black-and-white creation, spot healing, and color correction, with tools that are entirely accessible in Elements. Adobe's new feature of multiprocessing or multicore processing can be used in Windows Photo Studio. This feature helps you edit farther away from the computer when you don't have to move the laptop out of place or need to have multiple monitors to see the edit in progress. Adobe is working on a new all-in-one design app, called Adobe Creative Cloud that will be used across Creative Cloud products like Photoshop and Adobe Illustrator. Unlike its Adobe InDesign application, Photoshop Elements and other digital collage applications, it will be available in a subscription-based format. The new software will also bring everything from Photoshop Elements into one application. Many customer's digital collages and designs look to use of nonlinear design tools and plugins. InDesign's extensions, Photoshop's Actions, Adobe Rush and the Adobe Edge Web Builder will be available for those accounts even if the core designer is a subscriber.

There are a lot of irritating properties that occur in the Adobe Photoshop documents. It includes images on the opacity layer states, the files, and masked areas are excluded from the selection and so on. The user can create a new smart object for a similar task. It is also possible to draw shapes using the Photoshop features. It provides layers to apply different styles on the layer. Adobe Photoshop files are originally created in a single file. Then images are placed on the layers and called out as a single file. Adobe Photoshop features enable you to add, modify, switch, and rename them. You can also find creative ways to manipulate them in order to utilize them for home décor purposes. With the new Adobe Photoshop Features, you will be able to share your images on the internet effectively. If you use the online boards, Photosharing.com is a sign of satisfaction. It provides a preview

of the web-based photographs prior to uploading them to the online board. Its users can also browse some of the best sites in the market to find and download some free images. If there is a profession in the market that is filled with competition, it is a resume or CV writing. Job seekers need to tailor their resumes to fulfill the requirements of the job positions. It is essential to use a right template, since it is a serious competition for jobs. Such resumes can have a huge impact on the job seekers. Apart from that, the resumes are important for jobseekers as they help to showcase your skills and are the first impression that you make on a potential employer.

<https://zeno.fm/radio/excel-2010-portable-taringa> <https://zeno.fm/radio/singh-saab-the-great-full-movie-download-720p-94> <https://zeno.fm/radio/xtools-pro-9-2-31> <https://zeno.fm/radio/cod-mw2-no-steam-crack-download> <https://zeno.fm/radio/los-7-habitos-de-los-adolescentes-altamente-efectivos-pdf-descargar-32> <https://zeno.fm/radio/whitesmoke-full-version-crack-free-18> <https://zeno.fm/radio/dell-windows-server-2008-r2-foundation-download> <https://zeno.fm/radio/tufo-familia-sacana-15-16-17-18-19-20-em-portugues> <https://zeno.fm/radio/tekken3psxemulatorsavegamefilefullycompleteallcharac> <https://zeno.fm/radio/magicad-crack> <https://zeno.fm/radio/gta-san-andreas-cutscene-audio-rar> <https://zeno.fm/radio/full-orange-tree-evolution-electric-guitar-strawberry-kontakt-magne> <https://zeno.fm/radio/versa-check-software-product-serial-number-free-download>

<https://zeno.fm/radio/resident-evil-revelation-save-game-editor>

Lastly, Photoshop CC lets you open and edit existing Photoshop PSD files. With file format conversion functionality, you can even bring images from high-resolution sources like CinemaDNG, RAW, TIFF and JPEG into Photoshop and then save them back into those formats. It can be extremely difficult to create eye-pleasing, realistic-looking images unless you have the skills to edit your work and learn the many features of Photoshop. If you're using a flatbed scanner, start with a clean piece of paper or board placed just under the scanner bed. If you are scanning a solid color, consider using one of Photoshop's default settings that will produce a more uniform color scan. Most of these settings can be found at

https://www.adobe.com/uk/products/photoshop.html?CSSCL=en#/default/ for United Kingdom users, and under the section 'Photoshop Basic Help', 'Color' under the 'Scanning Colors' section. If you're scanning borderless images, Photoshop will create background layers that can be repeatedly edited rather than printing the original background, or opening the image and deleting it. To create a borderless image, select 'File > Document Setup > Borderless'. Before selecting a file, double-click it to view the file's contents. A small red arrow will appear in the top-left, click on it to display the current color, and use the file's 'Previous Color' and 'Set Current' buttons to quickly and easily set the file's colors. It's no secret that selection tools in Adobe Photoshop have been frustrating for some users over the years. Sometimes there's a little too little, or not enough leads for the tools to work with. Thankfully with the introduction of the new Smart Brush, this problem is a thing of the past. Selections are optimized more fully, providing great insight into where the boundaries are and what will fill the area. The new work flow tools provide the ability to easily create better selections, too. It's a welcome addition that will not only make it faster and easier to edit your images, but it will also make it more fun.

[https://explorerea.com/wp-content/uploads/2023/01/Photoshop\\_Cc\\_Nik\\_Collection\\_Free\\_Download\\_U](https://explorerea.com/wp-content/uploads/2023/01/Photoshop_Cc_Nik_Collection_Free_Download_UPD.pdf) [PD.pdf](https://explorerea.com/wp-content/uploads/2023/01/Photoshop_Cc_Nik_Collection_Free_Download_UPD.pdf) <https://www.infoslovakia.sk/wp-content/uploads/2023/01/dariva.pdf> <http://mundoconsultoria.com/?p=3724> [https://www.healistico.com/photoshop-cc-2014-download-incl-product-key-serial-number-for-mac-and](https://www.healistico.com/photoshop-cc-2014-download-incl-product-key-serial-number-for-mac-and-windows-3264bit-updated-2022/) [-windows-3264bit-updated-2022/](https://www.healistico.com/photoshop-cc-2014-download-incl-product-key-serial-number-for-mac-and-windows-3264bit-updated-2022/) <https://crossroads-bv.nl/wp-content/uploads/2023/01/birtmac.pdf> <http://quitoscana.it/2023/01/02/download-photoshop-7-0-32-bit-repack/>

<https://slitetitle.com/wp-content/uploads/2023/01/Photoshop-Cs4-Brushes-Free-Download-TOP.pdf> <https://jasaborsumurjakarta.com/wp-content/uploads/2023/01/knowsha.pdf>

<https://www.simonpeter-hidroponik.com/wp-content/uploads/2023/01/kaytak.pdf>

[https://aarbee.se/wp-content/uploads/2023/01/Photoshop-2021-Version-2242-Download-free-Serial-N](https://aarbee.se/wp-content/uploads/2023/01/Photoshop-2021-Version-2242-Download-free-Serial-Number-With-Key-For-PC-3264bit-2023.pdf) [umber-With-Key-For-PC-3264bit-2023.pdf](https://aarbee.se/wp-content/uploads/2023/01/Photoshop-2021-Version-2242-Download-free-Serial-Number-With-Key-For-PC-3264bit-2023.pdf)

[https://www.scoutgambia.org/download-free-adobe-photoshop-cs5-with-licence-key-with-licence-key-](https://www.scoutgambia.org/download-free-adobe-photoshop-cs5-with-licence-key-with-licence-key-64-bits-2022/)[64-bits-2022/](https://www.scoutgambia.org/download-free-adobe-photoshop-cs5-with-licence-key-with-licence-key-64-bits-2022/)

[https://mondetectiveimmobilier.com/2023/01/02/adobe-photoshop-2020-version-21-product-key-2022](https://mondetectiveimmobilier.com/2023/01/02/adobe-photoshop-2020-version-21-product-key-2022/) [/](https://mondetectiveimmobilier.com/2023/01/02/adobe-photoshop-2020-version-21-product-key-2022/)

<https://f3holycity.com/wp-content/uploads/2023/01/takbal.pdf>

[https://rednails.store/adobe-photoshop-2021-version-22-0-1-download-free-with-product-key-incl-pro](https://rednails.store/adobe-photoshop-2021-version-22-0-1-download-free-with-product-key-incl-product-key-latest-version-2022/) [duct-key-latest-version-2022/](https://rednails.store/adobe-photoshop-2021-version-22-0-1-download-free-with-product-key-incl-product-key-latest-version-2022/)

<http://www.prarthana.net/?p=55900>

<https://9dos8.com/wp-content/uploads/healdoro.pdf>

<http://stylesenators.com/2023/01/02/adobe-photoshop-cc-free-license-key-final-version-2022/>

[https://flyonedigital.com/wp-content/uploads/2023/01/Download-Photoshop-2020-License-Keygen-Lif](https://flyonedigital.com/wp-content/uploads/2023/01/Download-Photoshop-2020-License-Keygen-LifeTime-Activation-Code-x3264-upDated-2022.pdf) [eTime-Activation-Code-x3264-upDated-2022.pdf](https://flyonedigital.com/wp-content/uploads/2023/01/Download-Photoshop-2020-License-Keygen-LifeTime-Activation-Code-x3264-upDated-2022.pdf)

[https://orbizconsultores.com/atencion-al-cliente/photoshop-cc-2019-version-20-download-product-key](https://orbizconsultores.com/atencion-al-cliente/photoshop-cc-2019-version-20-download-product-key-full-last-release-2023/) [-full-last-release-2023/](https://orbizconsultores.com/atencion-al-cliente/photoshop-cc-2019-version-20-download-product-key-full-last-release-2023/)

[https://www.folusci.it/wp-content/uploads/2023/01/How-To-Download-Photoshop-Windows-81-VERIF](https://www.folusci.it/wp-content/uploads/2023/01/How-To-Download-Photoshop-Windows-81-VERIFIED.pdf) [IED.pdf](https://www.folusci.it/wp-content/uploads/2023/01/How-To-Download-Photoshop-Windows-81-VERIFIED.pdf)

[https://cefcredit.com/photoshop-download-chrome-os-\\_top\\_/](https://cefcredit.com/photoshop-download-chrome-os-_top_/)

<https://vaveyan.com/download-free-adobe-photoshop-express-with-full-keygen-x32-64-2023/>

<https://the-chef.co/how-do-i-download-photoshop-plugins-for-free-link/>

<https://azizeshop.com/wp-content/uploads/2023/01/jorjan.pdf>

<https://www.digitalgreenwich.com/photoshop-2022-version-23-1-1-license-key-2023/>

<https://www.yellowlocaldirectory.com/wp-content/uploads/2023/01/germar.pdf>

<https://sasit.bg/how-to-download-adobe-photoshop-7-0-free-download-exclusive/>

<https://koi-rausch-shop.de/wp-content/uploads/chaers.pdf>

[https://www.easyblogging.in/wp-content/uploads/2023/01/Plugins-For-Adobe-Photoshop-Cs5-Free-Do](https://www.easyblogging.in/wp-content/uploads/2023/01/Plugins-For-Adobe-Photoshop-Cs5-Free-Download-2021.pdf) [wnload-2021.pdf](https://www.easyblogging.in/wp-content/uploads/2023/01/Plugins-For-Adobe-Photoshop-Cs5-Free-Download-2021.pdf)

[https://hgpropertysourcing.com/adobe-photoshop-cc-2015-version-16-download-free-serial-number-f](https://hgpropertysourcing.com/adobe-photoshop-cc-2015-version-16-download-free-serial-number-full-torrent-with-activation-code-windows-x32-64-new-2022/) [ull-torrent-with-activation-code-windows-x32-64-new-2022/](https://hgpropertysourcing.com/adobe-photoshop-cc-2015-version-16-download-free-serial-number-full-torrent-with-activation-code-windows-x32-64-new-2022/)

<http://hirupmotekar.com/wp-content/uploads/sylzeam.pdf>

<https://teenmemorywall.com/how-to-download-photoshop-for-free-youtube-repack-2/>

<http://www.jbdsnet.com/download-adobe-photoshop-cs6-2021-exclusive/>

[https://beachvisitorguide.com/wp-content/uploads/2023/01/Photoshop-Kostenlos-Downloaden-Vollver](https://beachvisitorguide.com/wp-content/uploads/2023/01/Photoshop-Kostenlos-Downloaden-Vollversion-PATCHED.pdf) [sion-PATCHED.pdf](https://beachvisitorguide.com/wp-content/uploads/2023/01/Photoshop-Kostenlos-Downloaden-Vollversion-PATCHED.pdf)

[http://www.milanomia2.com/wp-content/uploads/2023/01/Adobe-Photoshop-2022-Version-2341-Down](http://www.milanomia2.com/wp-content/uploads/2023/01/Adobe-Photoshop-2022-Version-2341-Download-free-With-Product-Key-Windows-NEw-2023.pdf) [load-free-With-Product-Key-Windows-NEw-2023.pdf](http://www.milanomia2.com/wp-content/uploads/2023/01/Adobe-Photoshop-2022-Version-2341-Download-free-With-Product-Key-Windows-NEw-2023.pdf)

<https://splex.com/?p=24329>

[http://www.rmpconstruction.ca/download-photoshop-2022-version-23-0-1-serial-key-serial-number-fu](http://www.rmpconstruction.ca/download-photoshop-2022-version-23-0-1-serial-key-serial-number-full-torrent-for-mac-and-windows-2022/) [ll-torrent-for-mac-and-windows-2022/](http://www.rmpconstruction.ca/download-photoshop-2022-version-23-0-1-serial-key-serial-number-full-torrent-for-mac-and-windows-2022/)

<https://umbo-avis.fr/wp-content/uploads/2023/01/tymkai.pdf>

<https://curriculocerto.com/download-adobe-photoshop-free-version-for-pc-top/>

[http://leasevoordeel.be/wp-content/uploads/2023/01/Download-Photoshop-EXpress-Registration-Code](http://leasevoordeel.be/wp-content/uploads/2023/01/Download-Photoshop-EXpress-Registration-Code-lAtest-release-2022.pdf) [-lAtest-release-2022.pdf](http://leasevoordeel.be/wp-content/uploads/2023/01/Download-Photoshop-EXpress-Registration-Code-lAtest-release-2022.pdf)

There are plenty of software tools available for designers and photographers to create a professional and polished digital image. Photoshop is one of the most popular ones, and with the introduction of the Photoshop Creative Cloud in 2017, you can access the software from any web browser. Photoshop is designed to be used by a variety of people, including non-designers, so it is especially good for photographers who have never edited their own

#### photos.

Easier collaboration makes it easier for teams to work together on one project and across platforms without confusion. With Share for Review, teams can now share and collaborate on Photoshop files from anywhere in the world. Importing, exporting, and opening projects in Share for Review from Photoshop on the web is as easy as sharing a link and project URL. Teams can work on a project together without leaving Photoshop, and share files with clients or customers as they wouldn't be able to while they are working on the file. The software can be used for photo editing and retouching. Additionally, you can use it for various personal and commercial uses. It is the most powerful tool for image editing and retouching. Photoshop CC is a professional tool and is compatible with the Creative Cloud. The software allows you to edit and enhance images in Photoshop. The software can be used for various personal and commercial uses. Photoshop Elements offers a more streamlined experience on all levels. The tools in this version are suited to a much broader audience of photo enthusiasts. While it's not as powerful or versatile as the full Photoshop software, it's easy to use and integrates well with other Creative Cloud tools. Elements is a fairly intuitive and effective photo-editing platform that's good for hobbyists and professionals alike.